# Programming in C and C++

Lecture 3: Pointers and Structures

David J Greaves and Alan Mycroft (Materials by Neel Krishnaswami)

#### **Pointers**

- Computer memory is often abstracted as a sequence of bytes, grouped into words
- Each byte has a unique address or index into this sequence
- The size of a word (and byte!) determines the size of addressable memory in the machine
- A pointer in C is a variable which contains the memory address of another variable (this can, itself, be a pointer)
- Pointers are declared or defined using an asterisk( \*); for example: char \*pc; or int \*\*ppi;
- The asterisk binds to the variable name, not the type specifier; for example char \*pc,c;
- A pointer does not necessarily take the same amount of storage space as the type it points to

## Example

Example

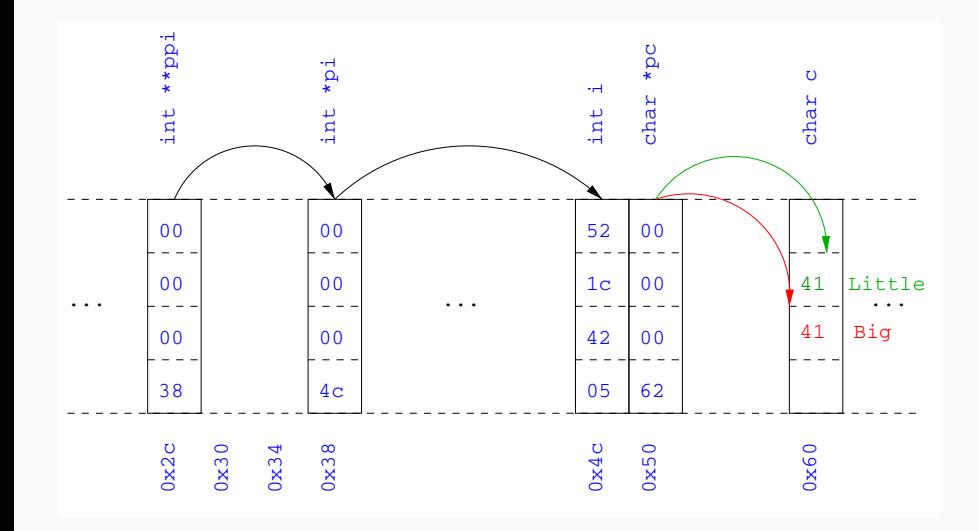

- The value "pointed to" by a pointer can be "retrieved" or dereferenced by using the unary \* operator; for example: int  $*p = ...$ int  $x = *p$ ;
- The memory address of a variable is returned with the unary ampersand (  $\&$  ) operator; for example int  $*p = kx$ ;
- Dereferenced pointer values can be used in normal expressions; for example:  $*pi += 5$ ; or  $(*pi)++$

## Example

- #include  $\leq$ stdio.h>
- 
- int main(void) {
- 4 int  $x=1, y=2;$
- int \*pi;
- int \*\*ppi;
- 
- pi =  $\&x$ ; ppi =  $\π$ ;
- 9 printf("%p, %p, %d=%d=%d\n",ppi,pi,x,\*pi,\*\*ppi);
- 10  $pi = kv$ ;
- 11 printf("%p, %p, %d=%d=%d\n",ppi,pi,y,\*pi,\*\*ppi);
- 
- 13 return 0;
- }

## Pointers and arrays

- A C array uses consecutive memory addresses without padding to store data
- An array name (used in an expression without an index) represents the memory address of the first element of the array; for example:

```
char c[10]:
char *pc = c; \frac{1}{\sqrt{r}} This is the same
char *pc = kc[0]; // as this
```
• Pointers can be used to "index" into any element of an array; for example:

```
int i[10];
```
int  $*pi = &[5]$ ;

## Pointer arithmetic

- Pointer arithmetic can be used to adjust where a pointer points; for example, if pc points to the first element of an array, after executing  $pc+=3$ ; then pc points to the fourth element
- A pointer can even be dereferenced using array notation; for example pc[2] represents the value of the array element which is two elements beyond the array element currently pointed to by pc
- In summary, for an array  $c \, , * (c+i) == c[i]$  and  $c+i == \&c[i]$
- A pointer is a variable, but an array name is not; therefore  $pc = c$  and  $pc++$  are valid, but  $c = pc$  and  $c++$  are not

## Pointer Arithmetic Example

```
1 #include <stdio.h>
2
3 int main(void) {
4 char str[] = "A string.";
5 char *pc = str;
6
\tau printf("%c %c %c\n",str[0],*pc,pc[3]);
8 pc += 2;
9 printf("%c %c %c\n",*pc, pc[2], pc[5]);
10
11 return 0;
12 }
```
#### Pointers as function arguments

- Recall that all arguments to a function are copied, i.e. passed-by-value; modification of the local value does not affect the original
- In the second lecture we defined functions which took an array as an argument; for example void reverse(char  $s[]$ )
- Why, then, does reverse affect the values of the array after the function returns (i.e. the array values haven't been copied)?
- because s is re-written to char \*s and the caller implicitly passes a pointer to the start of the array
- Pointers of any type can be passed as parameters and return types of functions
- Pointers allow a function to alter parameters passed to it

Compare  $\text{sup1}(a,b)$  with  $\text{sup2}(ka,kb)$ :

```
1 void swp1(int x,int y)
2 \left( \begin{array}{c} 2 \end{array} \right)3 int temp = x;
4 \times = \sqrt{y};
5 \quad y = \text{temp};6 }
                                         1 void swp2(int *px, int *py)
                                         2 {
                                         3 int temp = *px;
                                         4 \qquad \qquad \ast px = \ast py;5 *py = temp;
                                         6 }
```
- C allows the creation of arrays of pointers; for example int  $*a[5]$ ;
- Arrays of pointers are particularly useful with strings
- An example is C support of command line arguments: int main(int argc, char  $*$ argv $[]$ ) { ... }
- In this case argy is an array of character pointers, and argo tells the programmer the length of the array

## Diagram of Argument List Layout

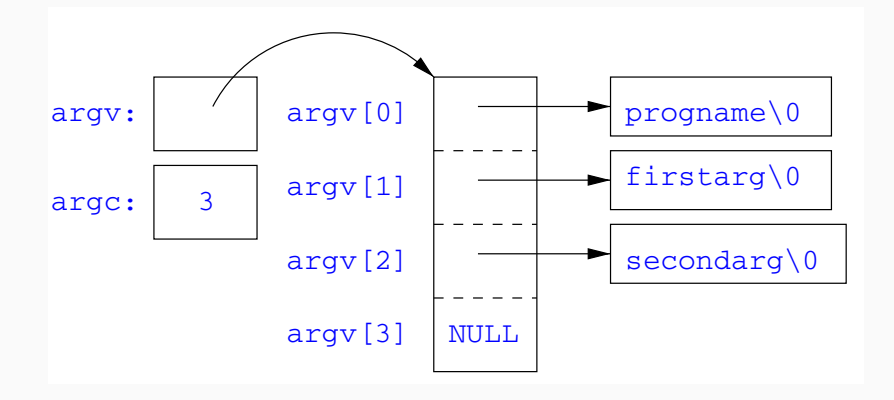

## Multi-dimensional arrays

- Multi-dimensional arrays can be declared in C; for example: int i[5][10];
- Values of the array can be accessed using square brackets; for example:  $i[3][2]$
- When passing a two dimensional array to a function, the first dimension is not needed; for example, the following are equivalent:

```
void f(int i[5][10]) { ... }
void f(int i[][10]) { ... }
void f(int (*i)[10]) { ... }
```
• In arrays with higher dimensionality, all but the first dimension must be specified

- C allows the programmer to use pointers to functions
- This allows functions to be passed as arguments to functions
- For example, we may wish to parameterise a sort algorithm on different comparison operators (e.g. lexicographically or numerically)
- If the sort routine accepts a pointer to a function, the sort routine can call this function when deciding how to order values

## Function Pointer Example

1 void sort(int a[], const int len, <sup>2</sup> int (\*compare)(int, int)) { 3 for(int i = 0; i < len-1; i++) 4 for(int  $j = 0$ ;  $j < len-1-i$ ;  $j++)$ 5 if  $((*compare)(a[i],a[i+1]))$  { 6 int tmp =  $a[i]$ ;  $7 \t a[i] = a[i+1], a[i+1] = tmp;$ <sup>8</sup> } <sup>9</sup> } 10 11 int inc(int a, int b) { return  $a > b$  ? 1 : 0; }

Source of some confusion: either or both of the \* s in \*compare may be omitted due to language (over-)generosity.

## Using a Higher-Order Function in C

- $1$  #include  $\langle$ stdio.h>
- <sup>2</sup> #include "example8.h"
- 3
- <sup>4</sup> int main(void) {
- $\text{int } \text{a} \left[ \right] = \{1, 4, 3, 2, 5\};$
- $6$  unsigned int len =  $5$ ;
- $\tau$  sort(a,len,inc); //or sort(a,len, $\mathcal{C}$ inc);
- 8
- 9 int \*pa = a;  $//C99$
- $_{10}$  printf("[");
- <sup>11</sup> while (len--) { printf("%d%s", \*pa++, len?" ":""); }
- $_{12}$  printf("]\n");
- 13
- 14 return 0;
- <sup>15</sup> }

## The void  $*$  pointer

- C has a "typeless" or "generic" pointer: void \*p
- This can be a pointer to any object (but not legally to a function)
- This can be useful when dealing with dynamic memory
- Enables "polymorphic" code; for example: sort(void \*p, const unsigned int len, int (\*comp)(void \*,void \*));
- However this is also a big "hole" in the type system
- Therefore void \* pointers should only be used where necessary

## Structure declaration

- A structure is a collection of one or more members (fields)
- It provides a simple method of abstraction and grouping
- A structure may itself contain structures
- A structure can be assigned to, as well as passed to, and returned from functions
- We declare a structure using the keyword struct
- For example, to declare a structure circle we write struct circle {int x; int y; unsigned int r;};
- Declaring a structure creates a new type
- To define an instance of the structure circle we write struct circle c;
- A structure can also be initialised with values: struct circle  $c = \{12, 23, 5\}$ : struct circle  $d = \{ .x = 12, .y = 23, .r = 5 \}; // C99$
- An automatic, or local, structure variable can be initialised by function call: struct circle  $c =$  circle init();
- A structure can be declared and several instances defined in one go: struct circle {int x; int y; unsigned int r;} a, b;
- A structure member can be accessed using '.' notation structname.member; for example: vect.x
- Comparison (e.g.  $vect1 > vect2$ ) is undefined
- Pointers to structures may be defined; for example: struct circle \*pc;
- When using a pointer to a struct, member access can be achieved with the '.' operator, but can look clumsy; for example: (\*pc).x
- Equivalently, the  $\rightarrow$ " operator can be used; for example: pc->x
- A structure declaration cannot contain itself as a member, but it can contain a member which is a pointer whose type is the structure declaration itself
- This means we can build recursive data structures; for example:

```
struct tree {
 int val;
  struct tree *left;
3 struct link *next;
  struct tree *right; 4 }
}
                     1 struct link {
                     2 int val;
```
## Unions

- A union variable is a single variable which can hold one of a number of different types
- A union variable is declared using a notation similar to structures; for example: union  $u \{ int i; float f; char c; }$ ;
- The size of a union variable is the size of its largest member
- The type held can change during program execution
- The type retrieved must be the type most recently stored
- Member access to unions is the same as for structures ('.' and  $(-\rangle')$
- Unions can be nested inside structures, and vice versa

## Bit fields

- Bit fields allow low-level access to individual bits of a word
- Useful when memory is limited, or to interact with hardware
- A bit field is specified inside a struct by appending a declaration with a colon  $( : )$  and number of bits; e.g.: struct fields  $\{$  int  $f1 : 2$ ; int  $f2 : 3$ ;  $\}$ ;
- Members are accessed in the same way as for structs and unions
- A bit field member does not have an address (no & operator)
- Lots of details about bit fields are implementation specific:
	- word boundary overlap & alignment, assignment direction, etc.

## Example (adapted from K&R)

- 1 struct  $\{\n\frac{x}{x} \text{ a compiler symbol table } x$
- char \*name;
- struct {
- unsigned int is\_keyword : 1;
- unsigned int is\_extern : 1;
- unsigned int is\_static : 1;
- } flags;
- int utype;
- union {
- 10 int ival; /\* accessed as symtab[i].u.ival \*/
- float fval;
- 12 char \*sval;
- $_{13}$   $\}$  u;
- } symtab[NSYM];